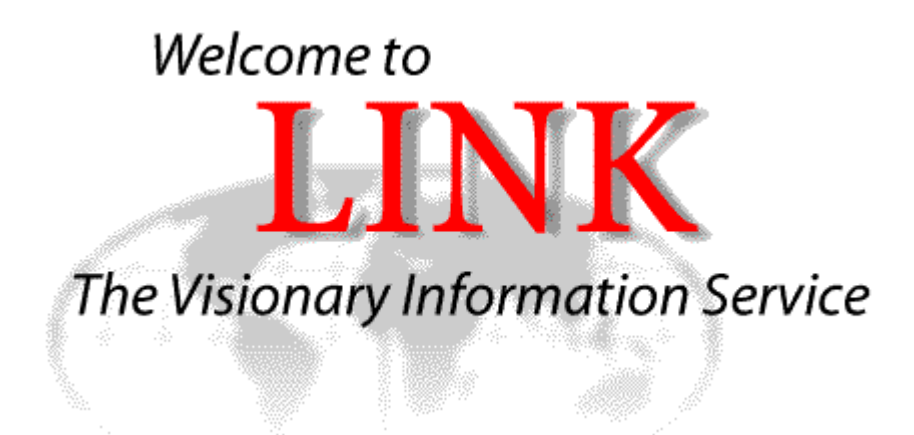

# **SpringerLink**

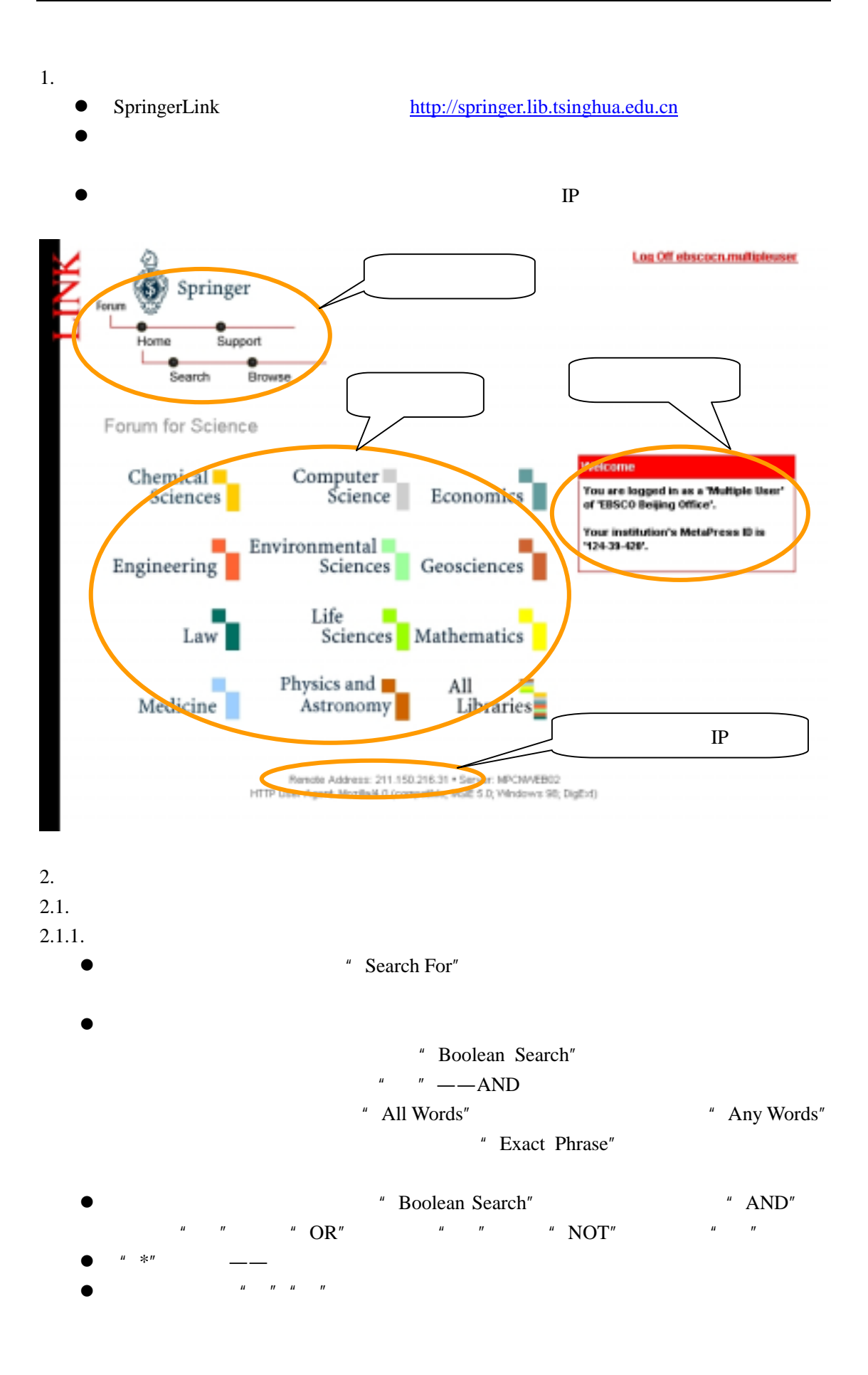

 $\bullet$  "Order By"  $\bullet$  "Recency", " Relevancy",  $\bullet$  "Within"  $\bullet$  "Full Text" " Abstract" "Title"

## Search

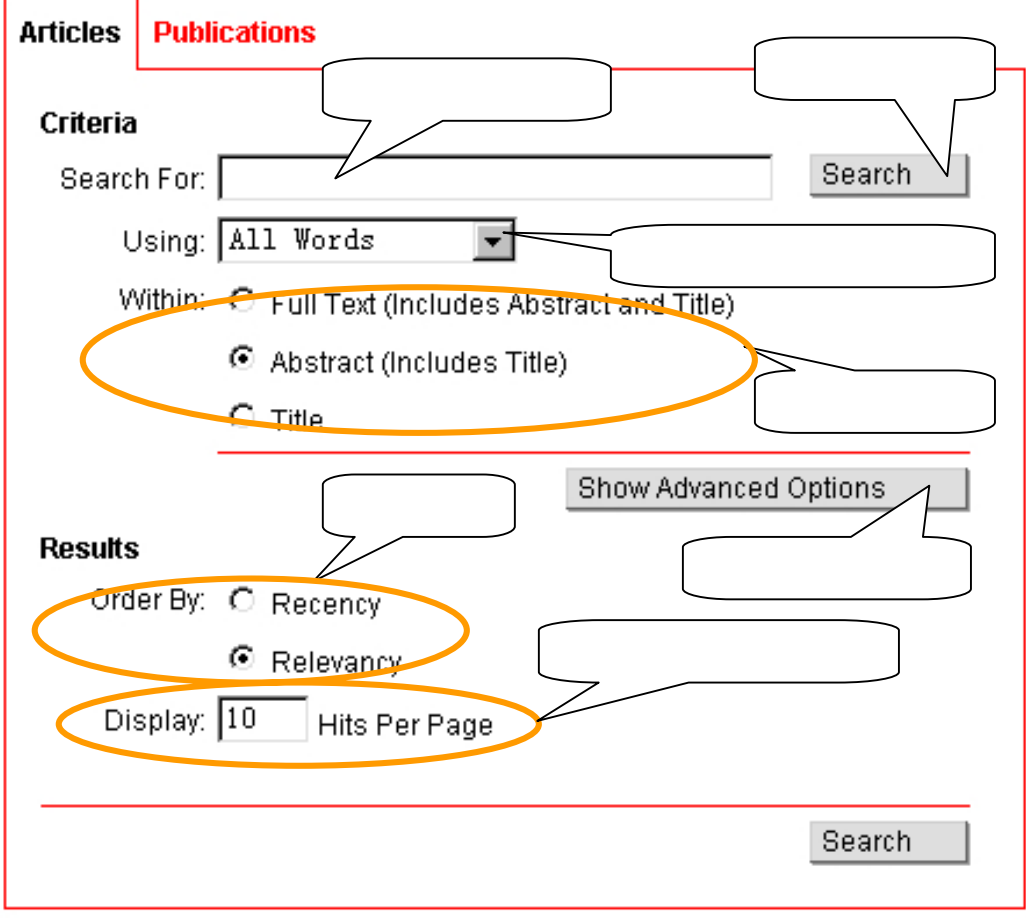

### Criteria

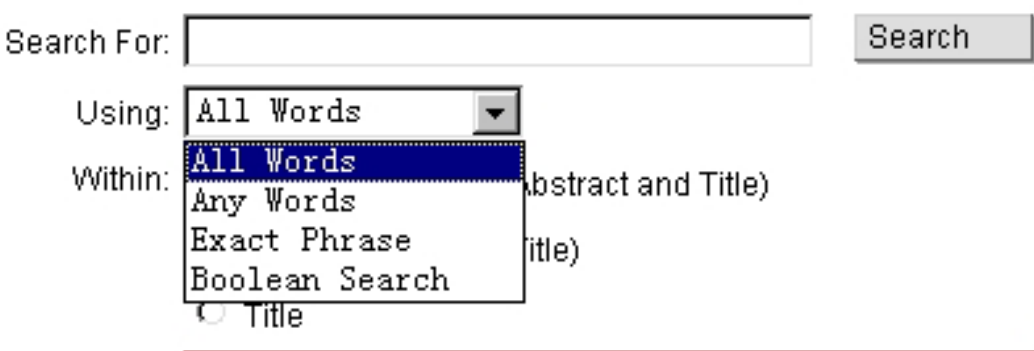

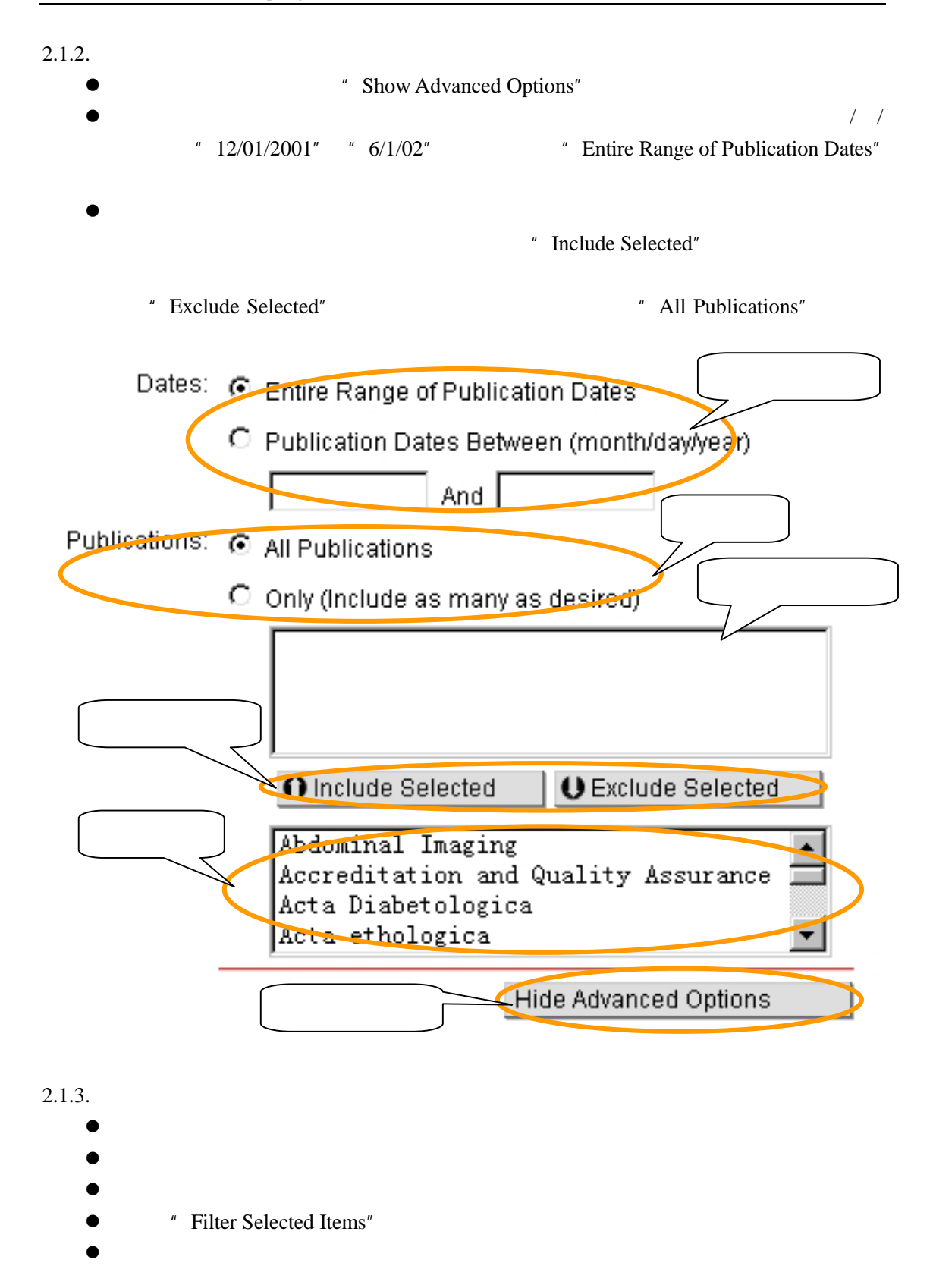

4 页,共 12

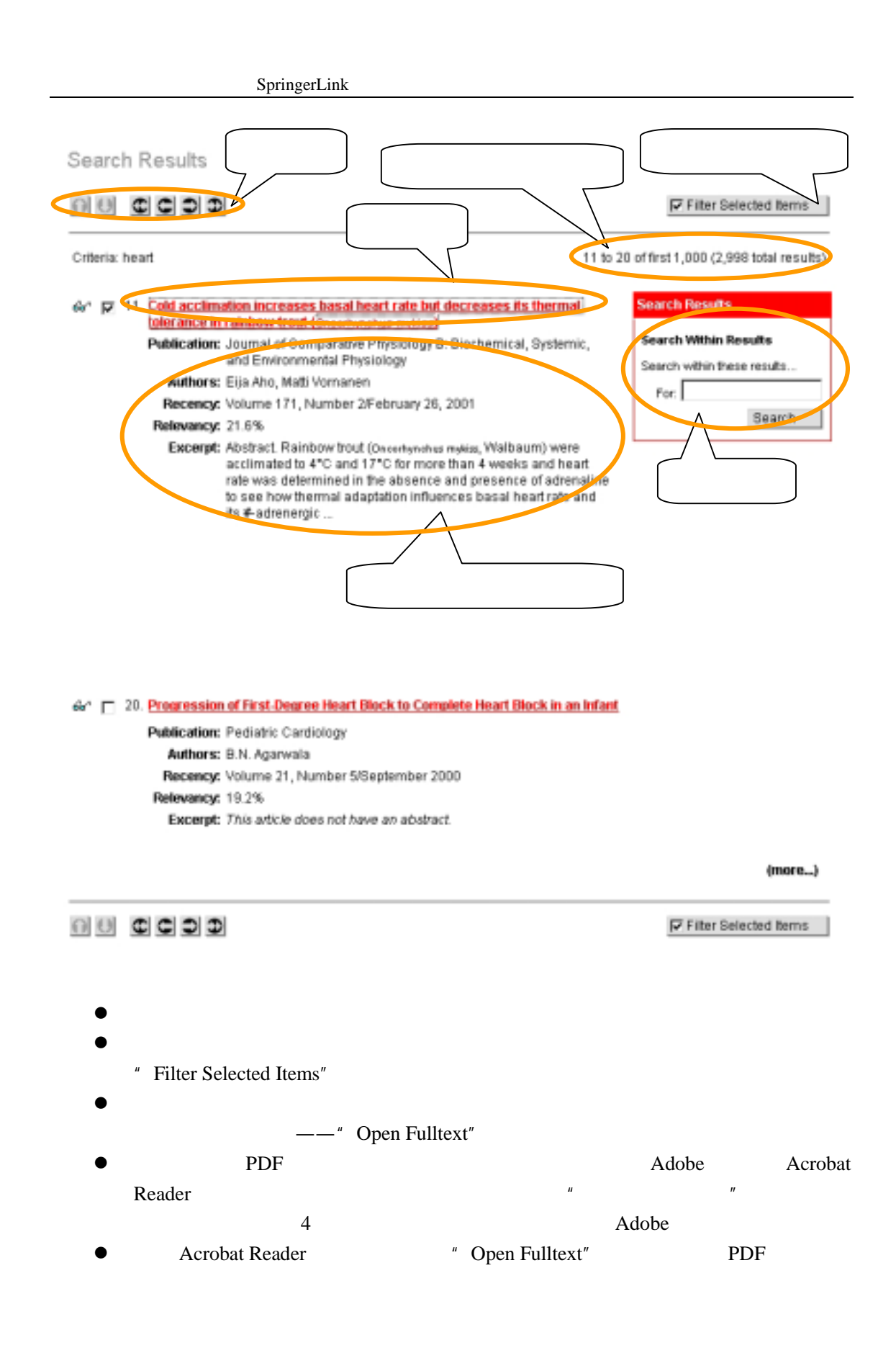

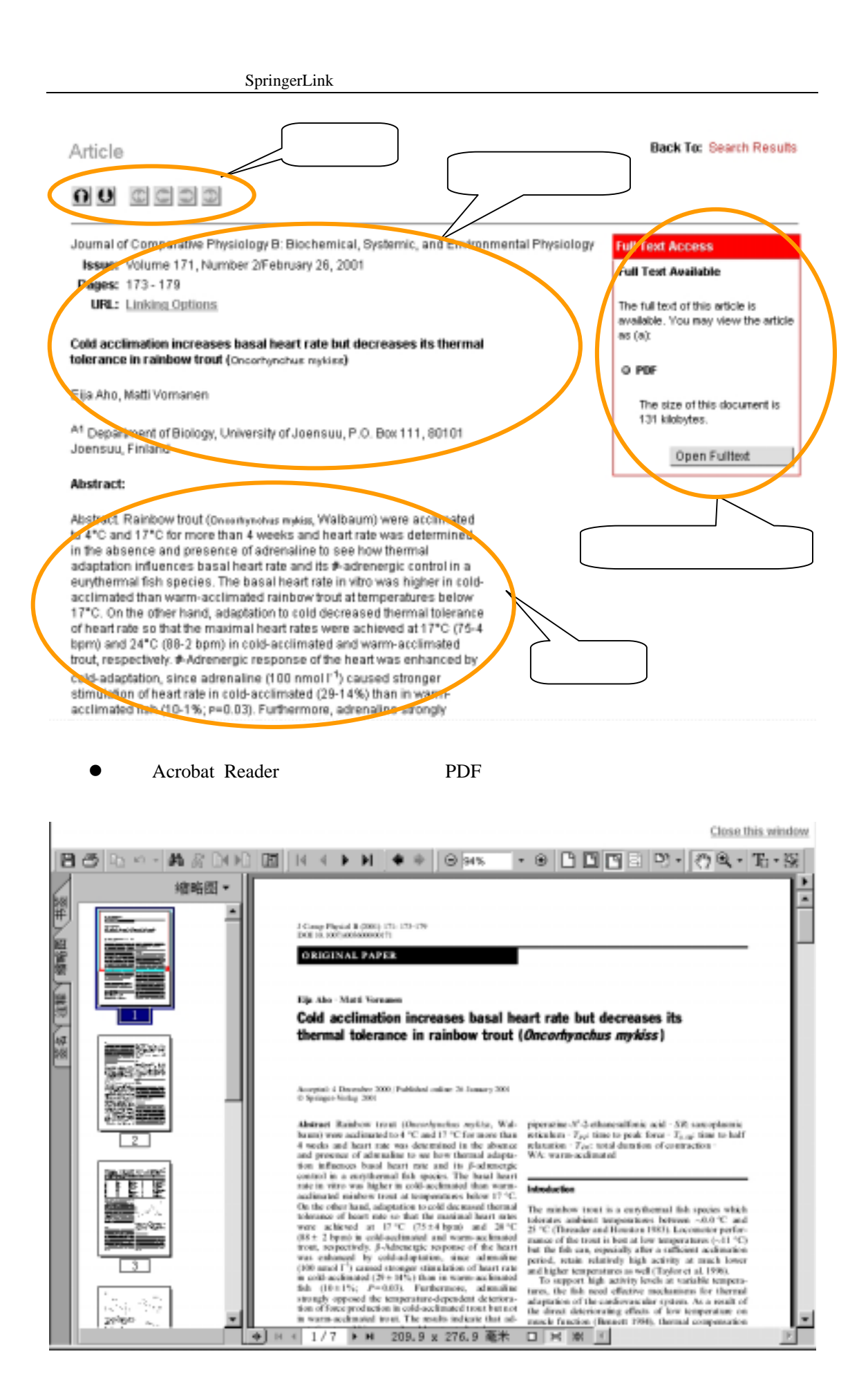

 $2.1.4.$   $\blacksquare$  For:"

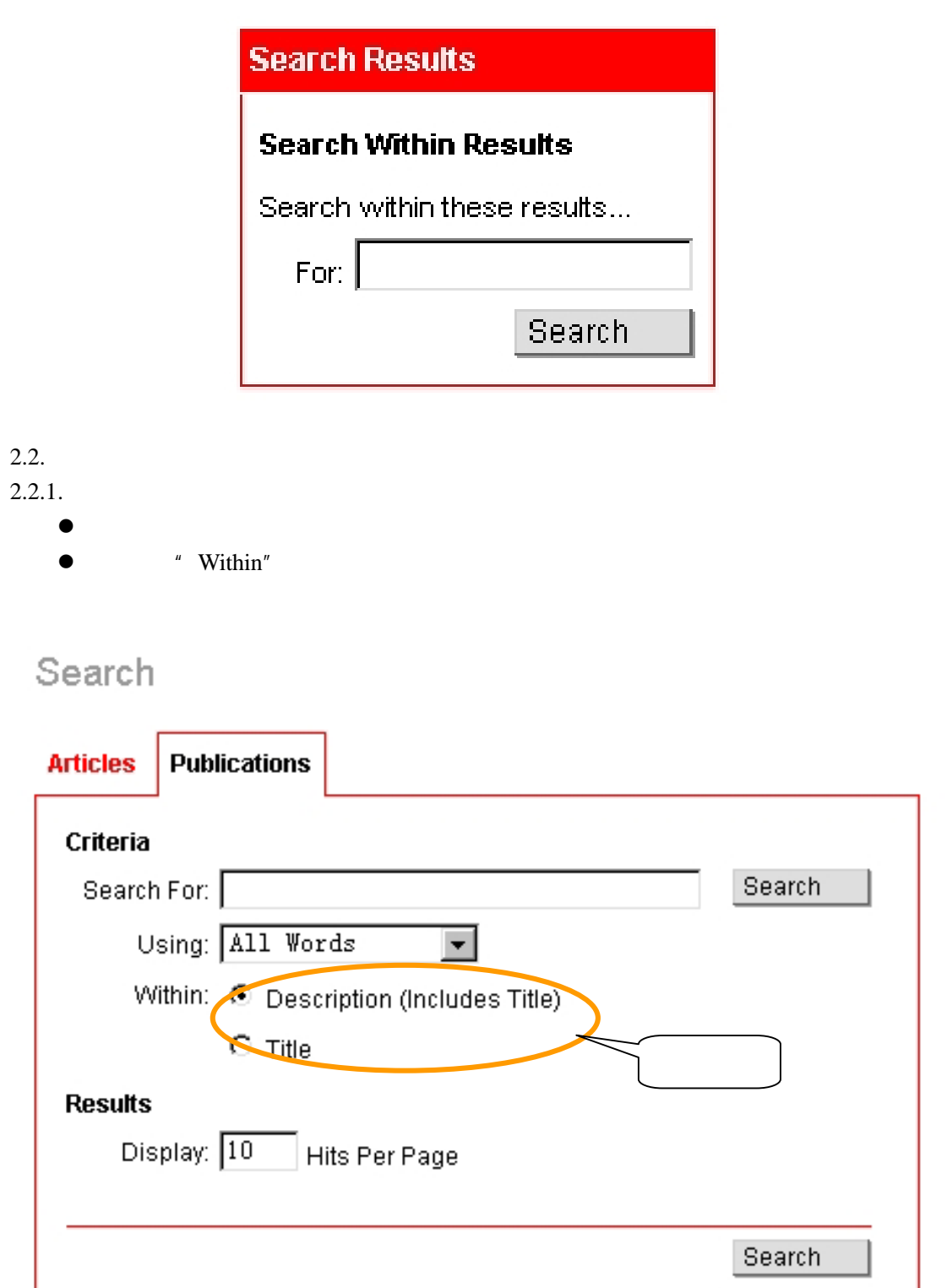

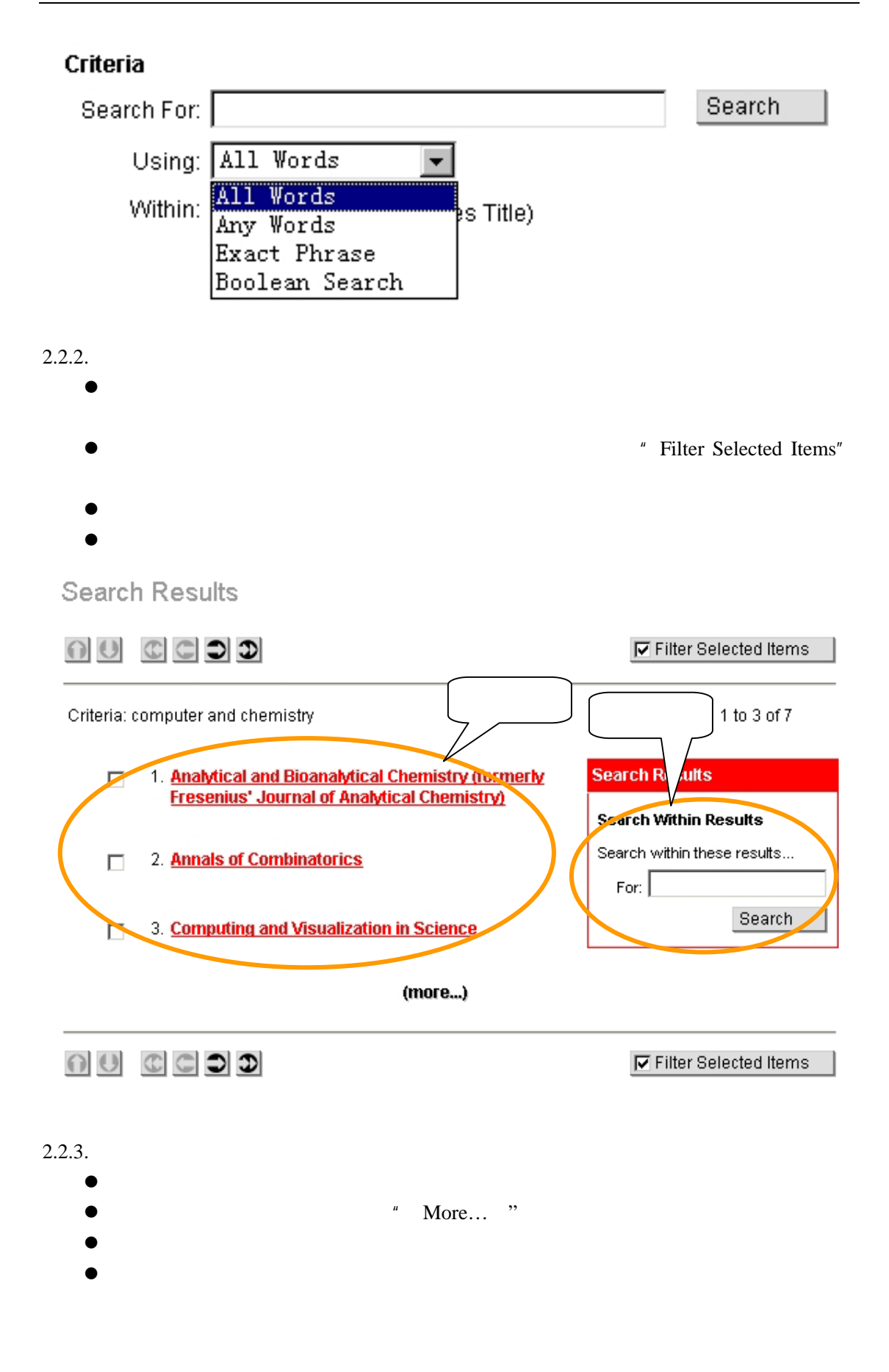

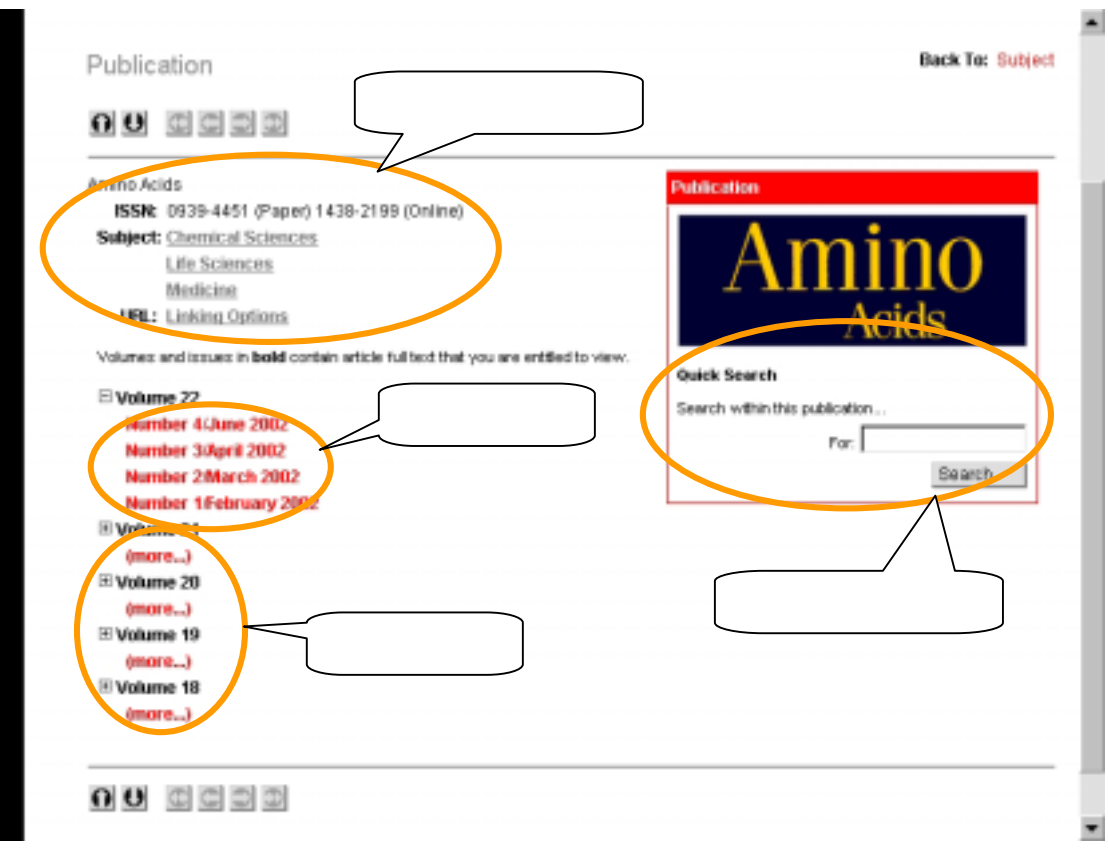

#### $2.2.4.$

- $\bullet$
- z 在"For:"之后的输入栏中输入要检索的关键词并按"Search"键进行检索。 **Publication Search Results**  $\bigcap$ **Search Within Results** cids Search within these results... Quick Search For:  $\vert$ Search within this publication... For:  $\sqrt{\frac{1}{2}}$ Search Search

3. 浏览  $3.1.$ 

 $\bullet$ 

## **Browse**

 $\sim$ 

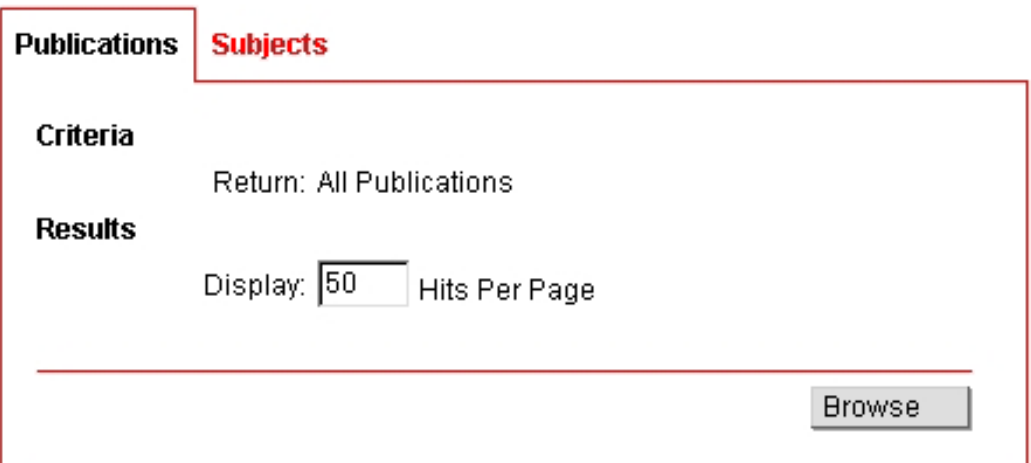

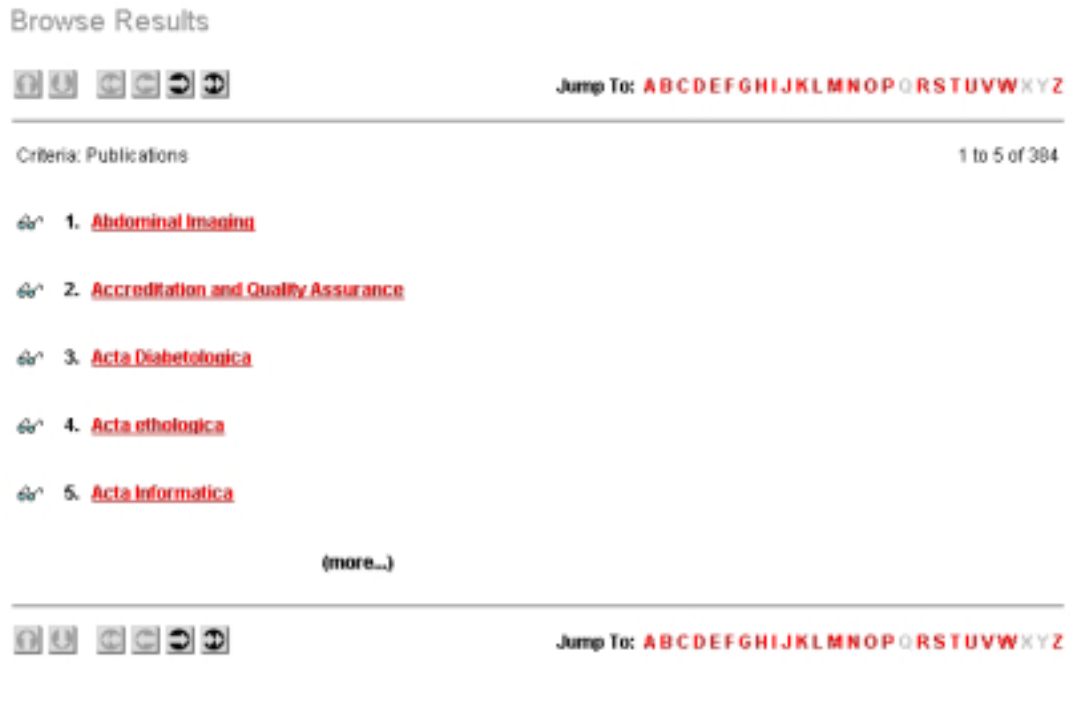

 $3.2.$ 

 $\bullet$  $\bullet$ 

## **Browse**

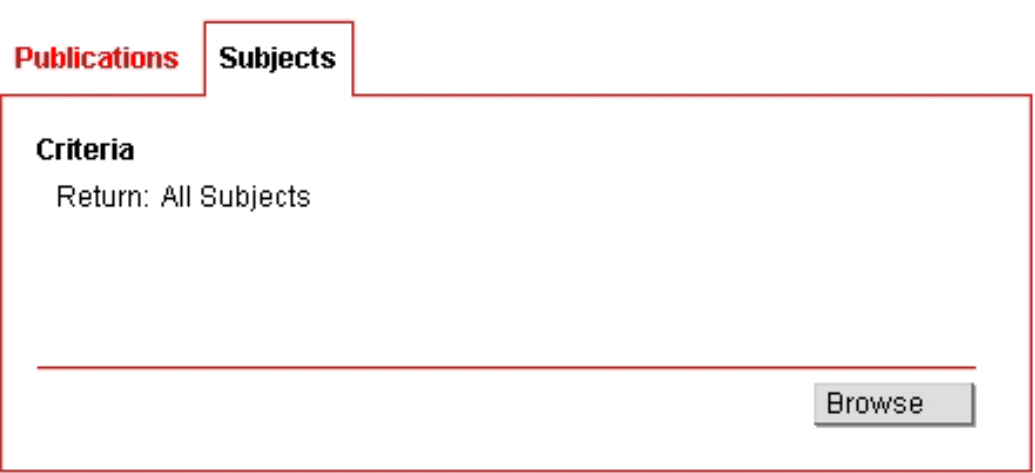

## **Browse Results**

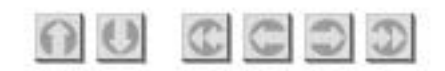

Criteria: All Subjects

**Chemical Sciences** 

**Computer Science** 

**Economics** 

**Engineering** 

**Environmental Sciences** 

 $\bullet$ 

#### Subject

4. 工具

#### $CDD$

#### **Chemical Sciences**

**Accreditation and Quality Assurance Amino Acids** Analytical and Bioanalytical Chemistry (formerly Fresenius' Journal of Analytical Chemistry) **Applied Mathematics and Optimization Applied Microbiology and Biotechnology Applied Physics A: Materials Science & Processing Applied Physics B: Lasers and Optics Archive for History of Exact Sciences Archives of Environmental Contamination and Toxicology Bioprocess and Biosystems Engineering** Bulletin of Environmental Contamination and Toxicology **Colloid & Polymer Science** 

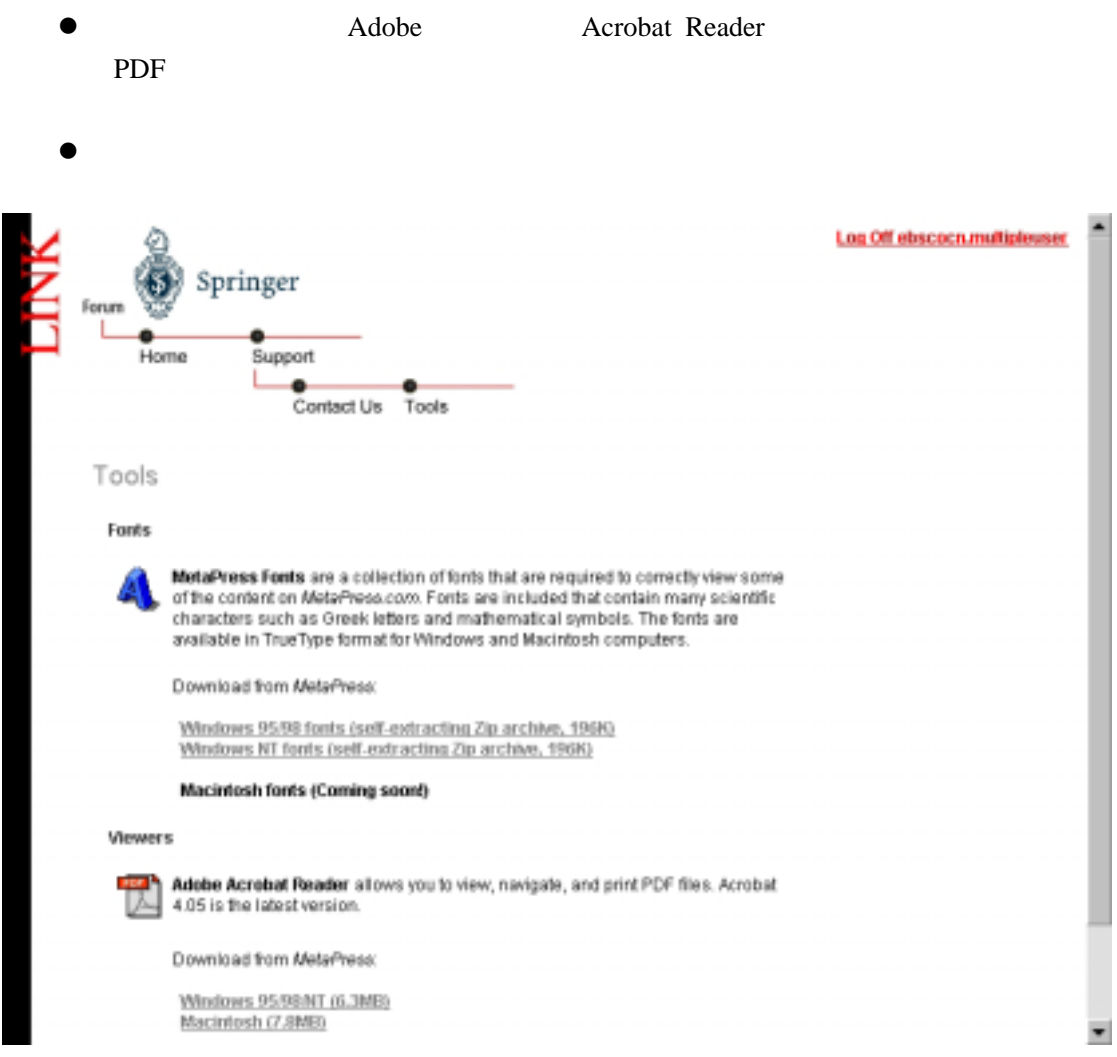

---------- 全文完 ----------